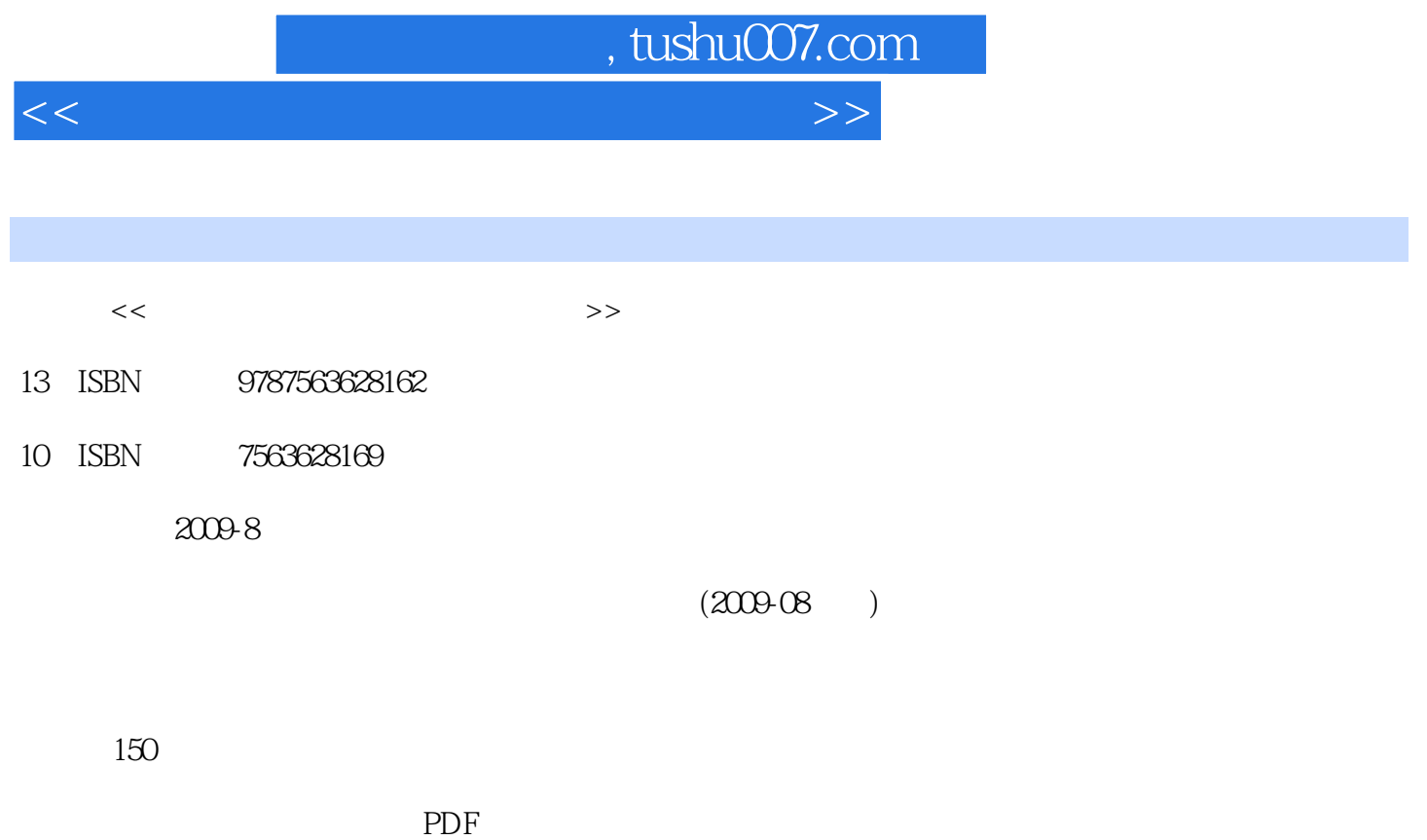

更多资源请访问:http://www.tushu007.com

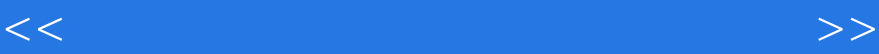

, tushu007.com

## SQL Server2005

数据库技术及应用(SQL Server 2005)》的配套教材,是根据各章节的教学内容与要求设计的具体的 SQL Server 2005<br>Transact  $\Gamma$ ransact $\Gamma$ 

—SQL语言编程实训、存储过程实训、触发器实训、SQL Server2005的安全管理实训、备份与恢复实训 SQL Server 2005 XML

SQL Server2005

SQL Server2005

SQL Server 2005

## , tushu007.com

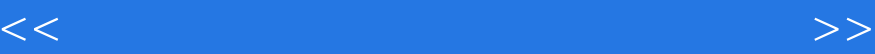

 $\mathbb{1}$ 训2SQLServer2005安装与配置 一单元实训指导 二单元习题参考答案 三单元扩展、综合习题 实 3SQLServer2005 4SQLServer2005 5SQLServer2005 6SQLServer2005  $7SQL$ Server $2005T$ ransact— $SQL$ 8SQLServer2005 9SQLServer2005 10SQLServet2005 11SQLServer2005 12SQLServer2005 XML 13VB+SQLServer2005

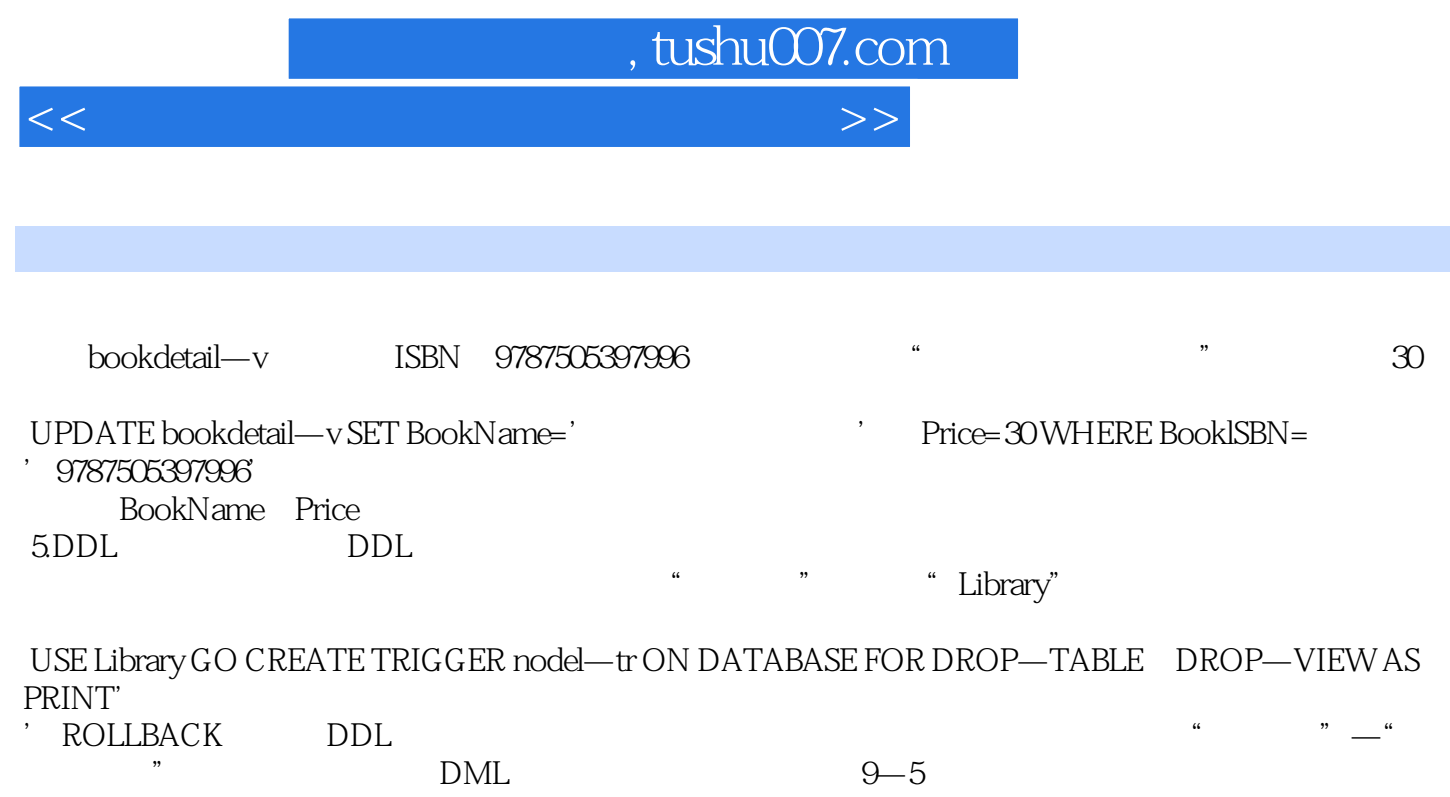

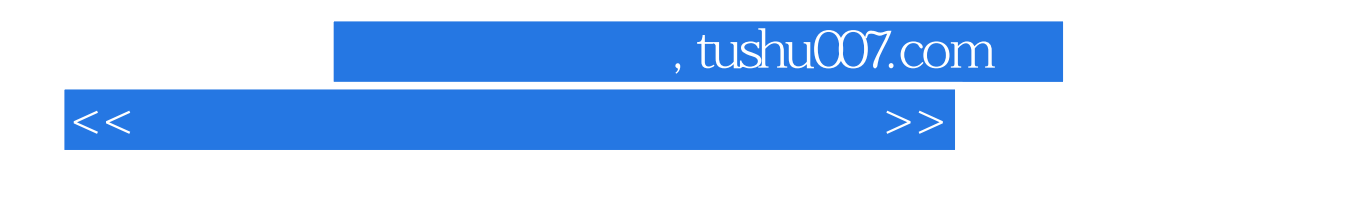

**SQL Server2005** 

SQLServer2005

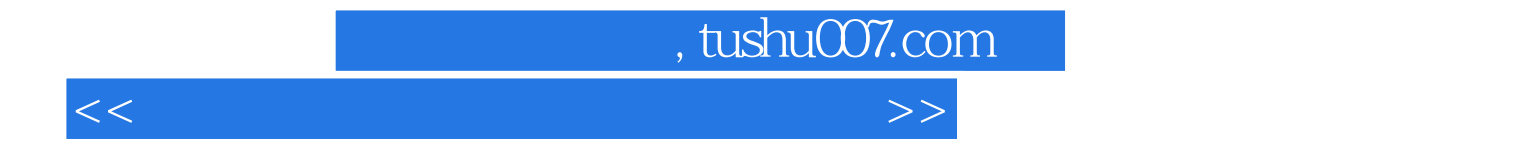

本站所提供下载的PDF图书仅提供预览和简介,请支持正版图书。

更多资源请访问:http://www.tushu007.com